## **Course: Coding in Science | Module: Exploring Collisions**

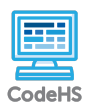

**Lesson 2.1: Creating Circles**

https://codehs.com/course/13420/lesson/2.1

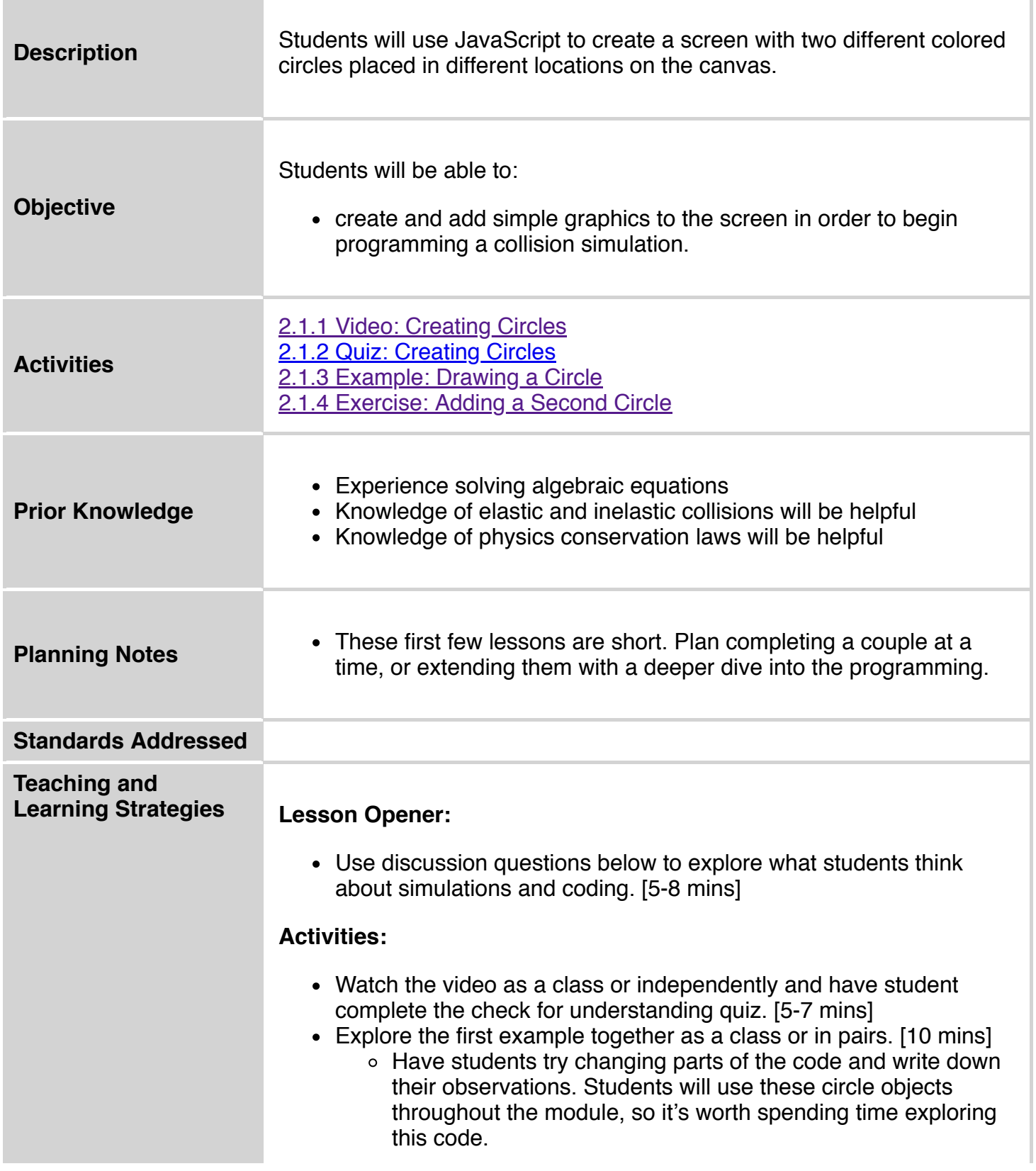

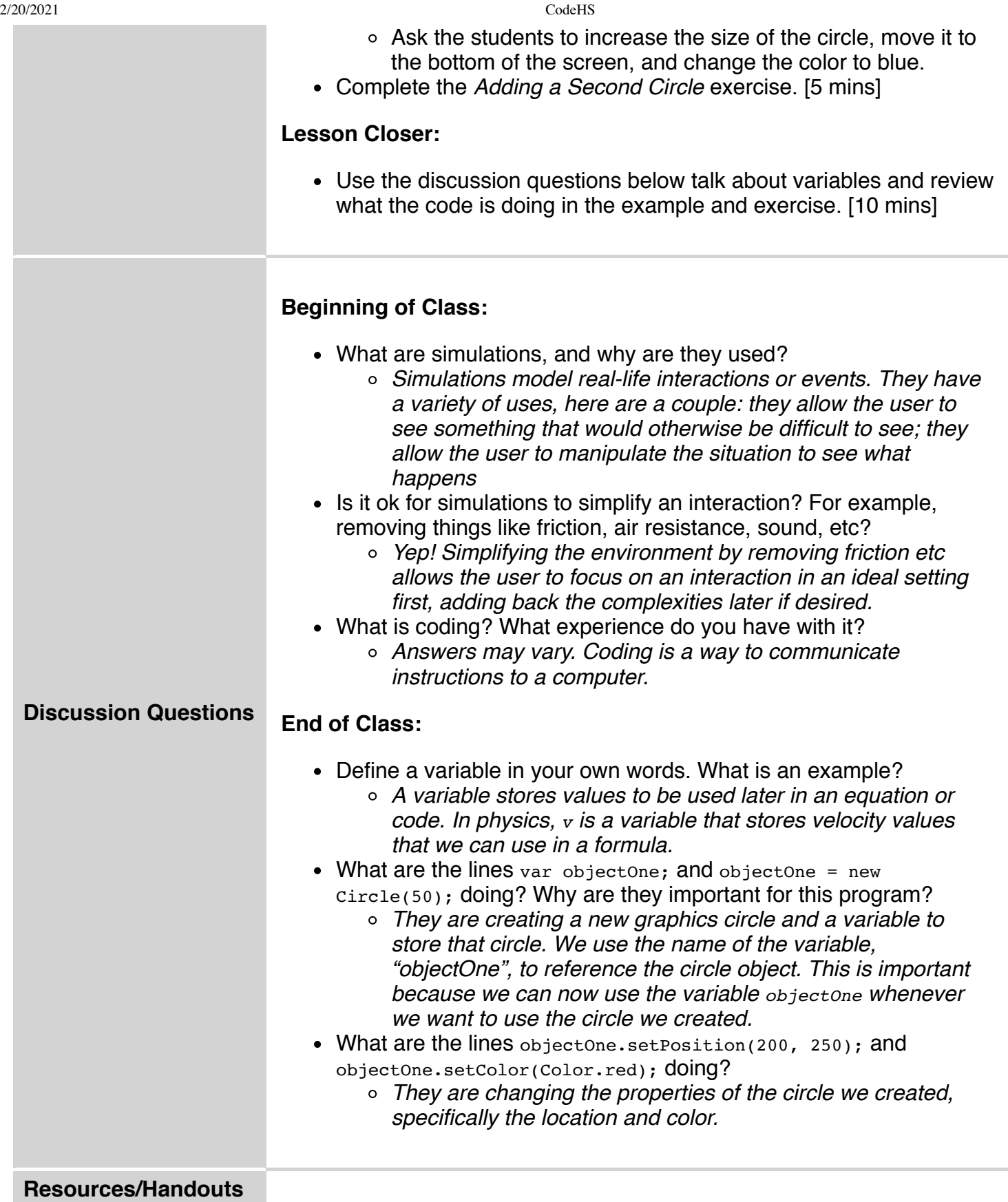

## **Vocabulary**

**Term Definition**

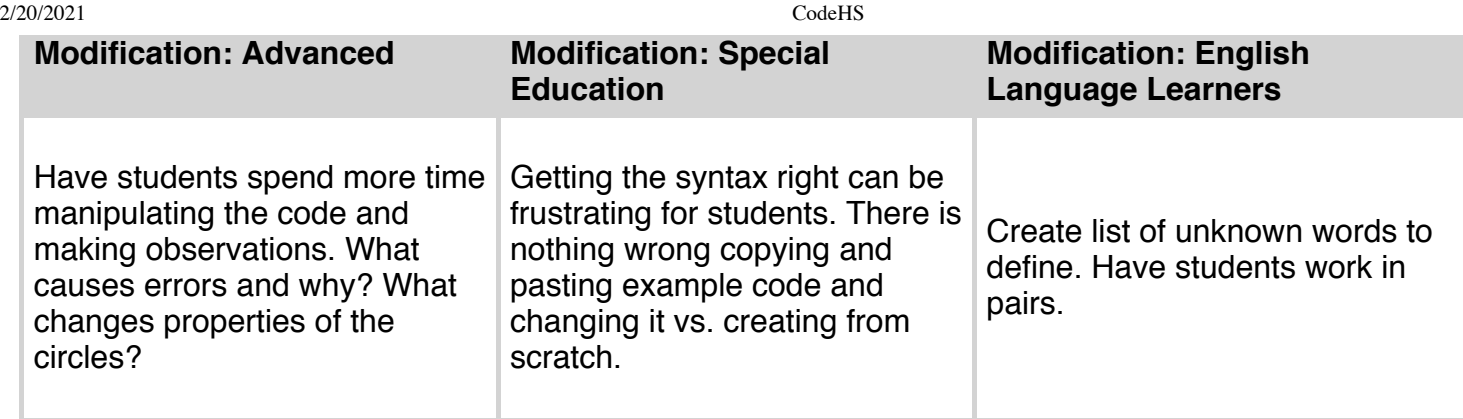